*A Ház-Hoz Kft. háztartási termékek forgalmazásával foglalkozik. A vásárlók az interneten keresztül rendelhetik meg a termékeket, amelyeket futárszolgálat szállít ki. A vásárlónak a csomagban egy számlaértesítőt is küldenek, amelyben tájékoztatják a meglévő tartozásáról, s a legutóbbi szállítás idejéről. Készítsen körlevelet, amelyben értesíti a vevőt a cég híreiről, a meglévő tartozásáról és a legutóbbi rendeléséről!* 

Gépelje be a törzsdokumentumhoz szükséges szöveget! Az adatforrást a szamlaadat.xls fájl tartalmazza. A körlevél adatforrásában szereplő mezőnevek:*Vevo; Varos; Cim; Irsz; Szamla\_datum; Befizetes\_hatarido; Azonosito; Tartozas; Szallitas; Osszertek* 

1) Az oldalak tájolása fekvő, mérete A4 legyen. Alsó és felső margók 2 cm, bal és jobb 1 cm. A dokumentum elejére szúrjon be egy középre igazított táblázatot, melynek 3 oszlopa és 1 sora van! A táblázat sora 2,5 centiméter magas, az oszlopok szélessége rendre 6; 6; és 5 centiméter. A táblázat szegélyének színe szürke.

2) Az első oszlopba kerüljön be a *Vevő, Varos, Cim, Irsz* adatmező! A középső oszlopba szúria be a haz hoz. *jpg* képet! A harmadik oszlopba írja be a "Számla kelte:" szöveget, és szúrja be a *Szamla\_datum* mezőt! A harmadik oszlopban lévő szöveget igazítsa középre!

3) A táblázatban lévő szövegek betűi Courier New típusúak és 12 pontos méretűek. A szöveg többi része Times New Roman betűtípusú 12, 24, 14 pontos méretű.

4) A számlaértesítő további részét a mintának megfelelően készítse el! A megfelelő helyekre szúrja be az adatmezőket! A Ft végű sorokat tabulátorral alakítsa ki (jobbra igazítva 15 cm)! A szövegek közötti távolságokat a bekezdések előtti vagy utáni térközök segítségével alakítsa ki.

5) Egyesítse az adatforrást és a törzsdokumentumot egy új dokumentumba! A dokumentumot mentse el vezetéknevem\_keresztenevem.docx néven. A minta a feladat szövege alatt látható

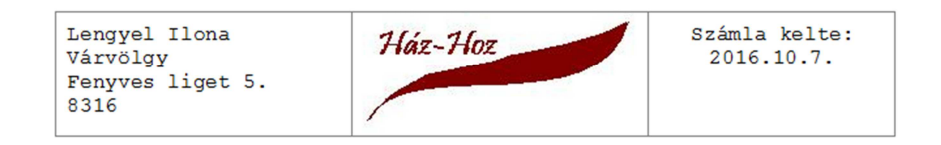

## Számlaadatok

## Azonosító: 668388

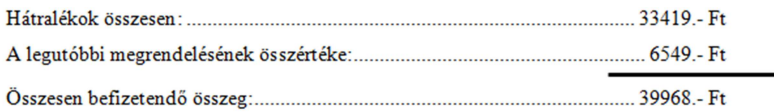

## A befizetés határideje: 2016.12.15.

A befizetendő összeget átutalhatja az 101045564-125000000 bankszámlaszámra, vagy feladhatja készpénzátutalási csekken!